## *Exemple de conducteur*

## **NOM de l'émission :**

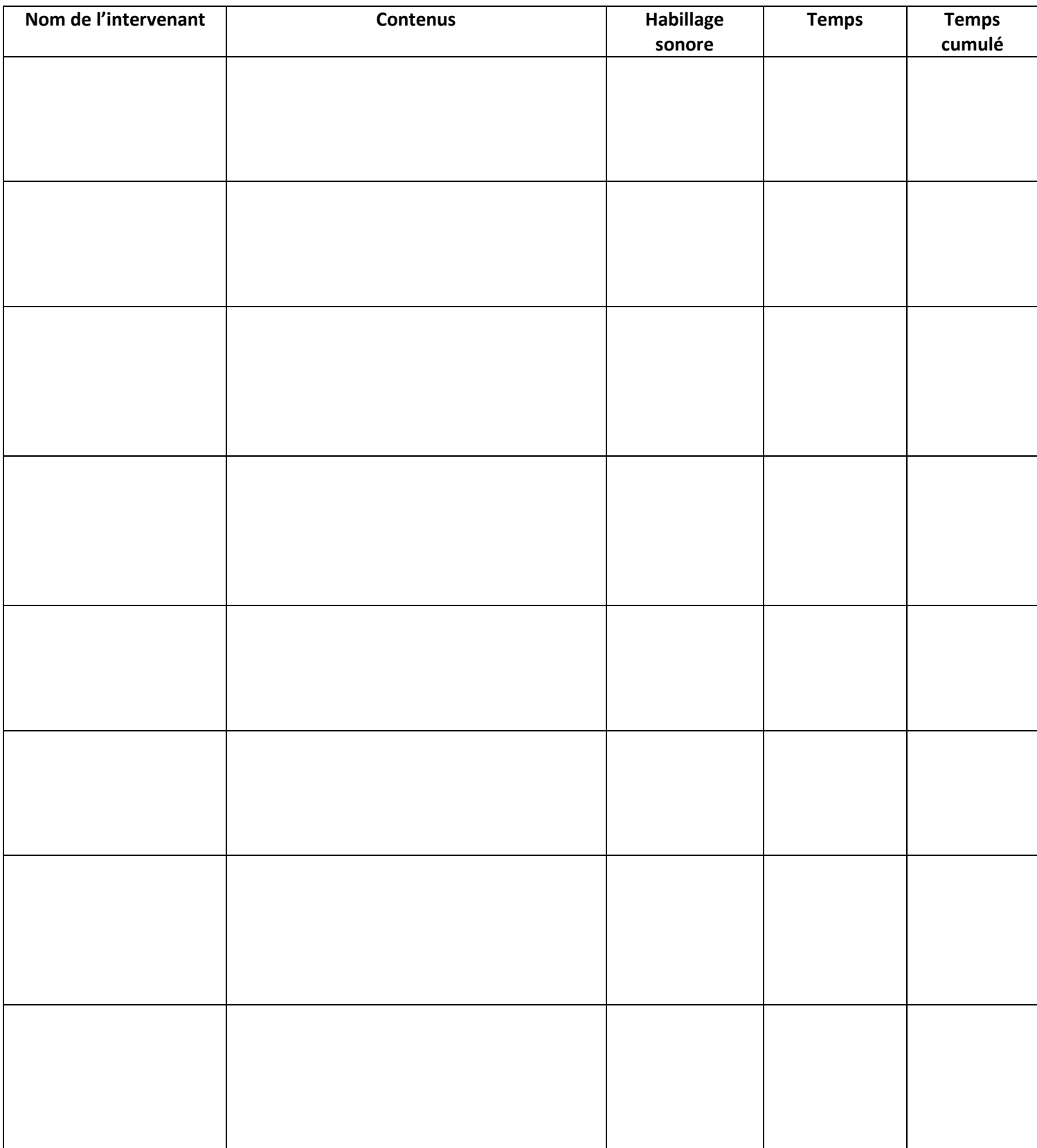